## Security Essentials for Systems Programmers CS 3214

Security properties you should learn

- Confidentiality
- Integrity Known as **CIA**
- Availability
- Authenticity

#### Confidentiality is preventing others from reading your data

■ Goal: Communicate across an untrusted medium, but only Alice and Bob know what is being communicated

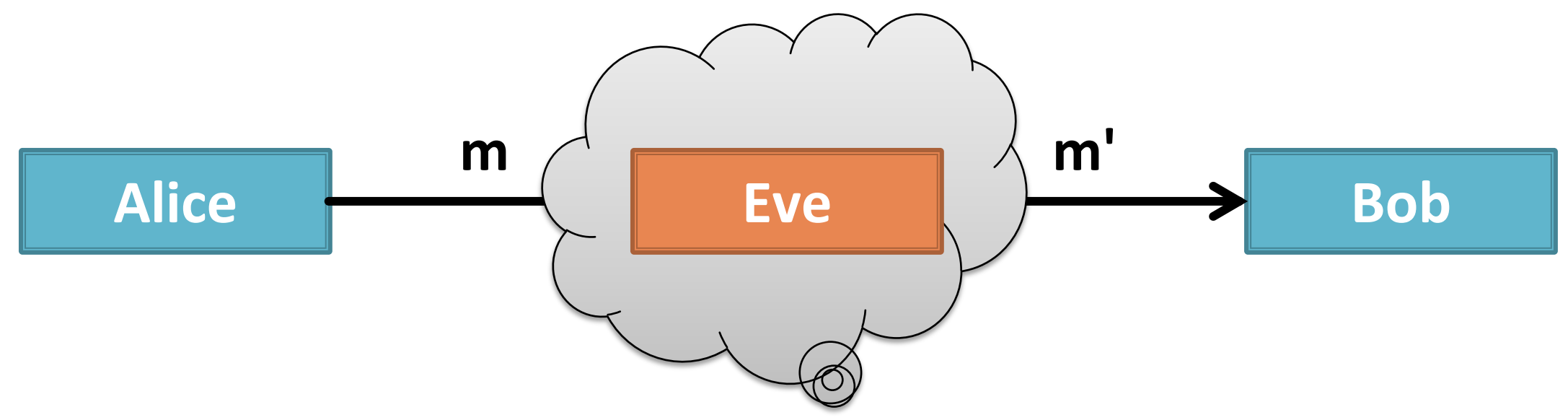

**• Adversary:** Eve is an eavesdropper who can read every message sent between Alice and Bob

Confidentiality is preventing others from reading your data

¡ **Goal:** Communicate across an untrusted medium, but only Alice and Bob know what is being communicated

Alice **Bob Encryption provides Encryption provides confidentiality**

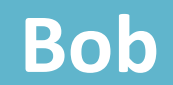

**• Adversary:** Eve is an eavesdropper who can read every message sent between Alice and Bob

#### Confidentiality Use Cases

- Internet communication
	- Web pages
	- Email
	- Audio and video
	- Conference calls
- File storage
	- On a managed system
	- On a system you may lose control of
		- Theft and hacking
- General communication
	- Phone
	- WiFi
	- Bluetooth
- Extortion (see ransomware)

Integrity is preventing others from modifying your data (with you being aware of it)

**Goal:** Communicate across an untrusted medium, but every message received must be exactly what was sent

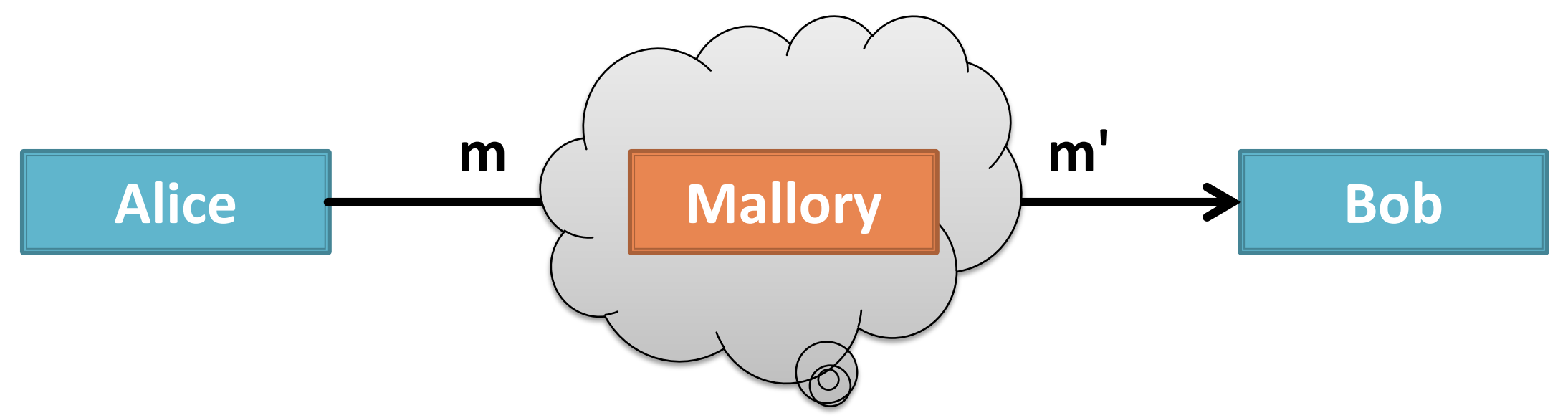

**• Adversary:** Mallory is an malicious entity who can modify, reorder, and replay every message sent between Alice and Bob

Integrity is preventing others from modifying your data (with you being aware of it)

**Goal:** Communicate across an untrusted medium, but every message received must be evactly what was sent

Alice **Bob**e<sub>book</sub> **Bob Hashing provides Hashing provides integrity**

**• Adversary:** Mallory is an malicious entity who can modify, reorder, and replay every message sent between Alice and Bob

### (cryptographic) Integrity use cases

- Web pages
- Email
- Password storage and comparison
- Secure system memory
- Software downloads
- Bitcoin et al.
	- Block chain
- SSH
- Malware checking

#### Availability is making sure your data/service is accessible

■ Goal: Communicate across an untrusted medium, but every message sent must be received

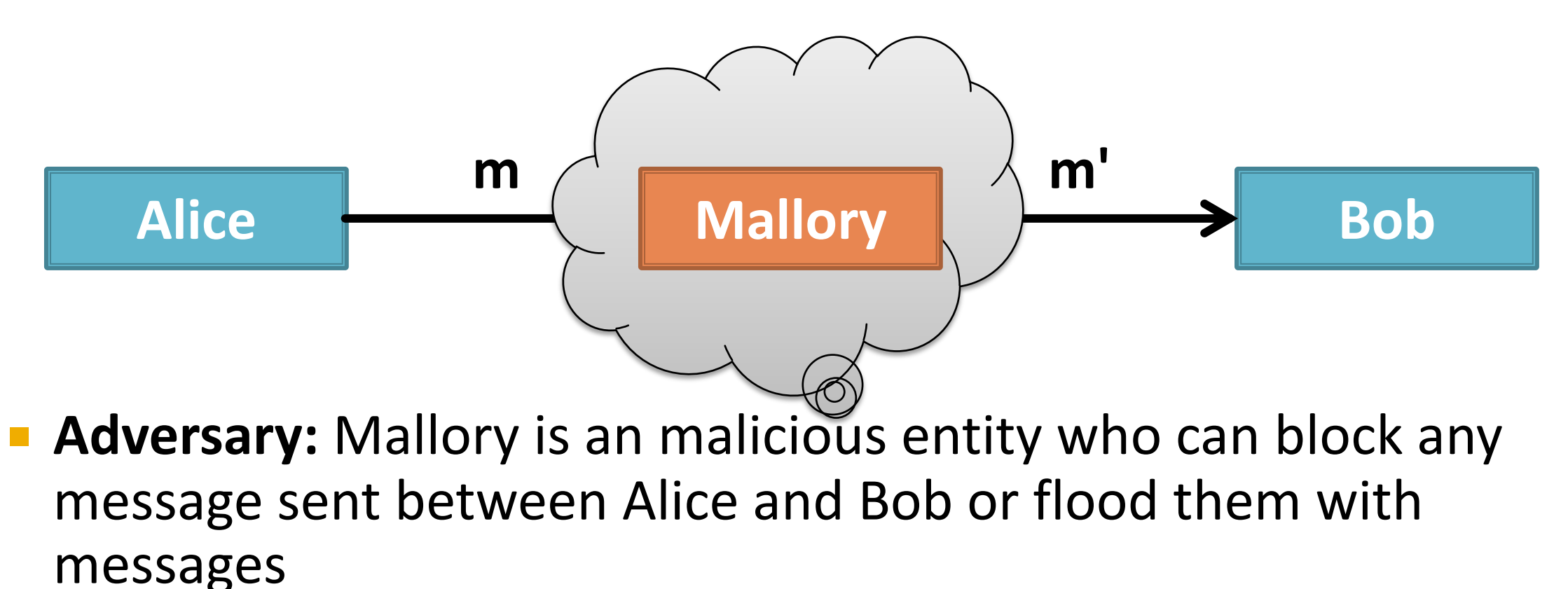

Availability is making sure your data/service is accessible

■ Goal: Communicate across an untrusted medium, but every message sent must be received

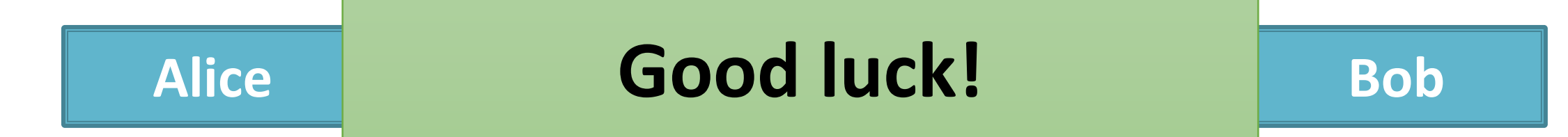

**Adversary:** Manory is an mancious entity who can block any message sent between Alice and Bob or flood them with messages

#### Availability use case

• If you cannot access it, it doesn't exist

Authenticity is ensuring the other party is who you think they are

¡ **Goal:** Communicate across an untrusted medium, but Bob must be able to prove the message came from Alice

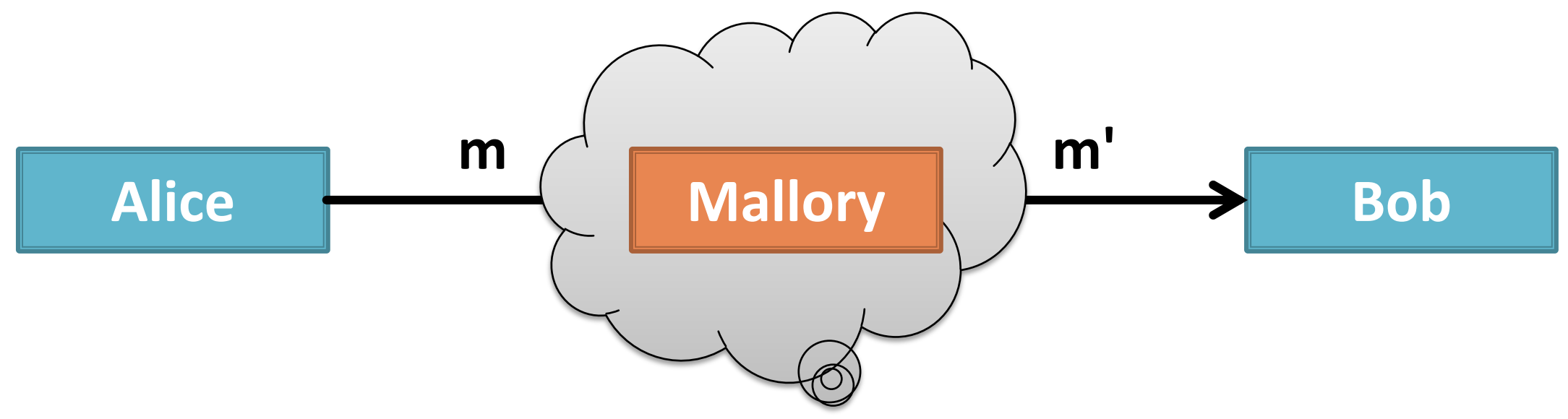

Adversary: Mallory is an malicious entity who pretends to be Alice

Authenticity is ensuring the other party is who you think they are

¡ **Goal:** Communicate across an untrusted medium, but Bob must be able to prove the message came from Alice

#### Ali**ce passwords/tokens/fingerprints** ob **m m' Mallory passwords/tokens/fingerprints Shared keys, public keys, provide authenticity**

¡ **Adversary:** Mallory is an malicious entity who pretends to be Alice

#### Authentication use case

- Access control
	- Physical access
		- Buildings, cars, parking, airplanes…
	- System access
		- Your computer, rlogin…
	- Service access
		- Hokiespa, library, Zoom…
	- Data access
- Bitcoin
	- Money
- Communication channel access
	- Public Key Certificates

#### Security Easy Buttons (card subject to change)

- Confidentiality AES (gov. uses 192-bit+)
- Integrity SHA256
	- Never md5 or SHA1
- Availability duplication and distribution, client filtering, push work/state on to client
- Authentication
	- Host
		- Salted hash (SHA256) password comparison
	- Network
		- Shared keys + SHA256
		- Public keys: ECDSA (P-256) + SHA256

#### How do you implement these in your own programs?

# **Don't roll your own!**

#### Choose a trusted+open source crypto library

- What most people use: Openssl
	- C/C++ library
	- Command line tool
	- Python: pyopenssl
	- Lack of diversity in crypto. Implementations is problematic: see HeartBleed
- Another option: Crypto++
	- C/C++ library
	- Python: pycryptopp wrapper
- Note: SSL is the predecessor to the modern day TLS

#### Prerequisites

- What I tested this on
	- Ubuntu 20.04
	- Openssl 1.1.1f
	- Intel x86\_64
- Required packages
	- sudo apt install clang libssl-dev
- How I compile
	- clang -Wall -O3 -o example.bin example.c -lssl –lcrypto
- Assumes plaintext.txt in the same directory

#### Using Openssl for AES Encryption

#include <string.h> #include <stdio.h> #include <stdlib.h> #include <openssl/evp.h> #include <openssl/aes.h> #include <sys/types.h> #include <sys/stat.h> #include <unistd.h>

static const unsigned char **key**[] = "thiskeyisverybad12345678"; // 192 bits static const unsigned char **iv**[] = "publicButUnique"; // 128 bits (aka block size)

```
long int getFileSize(FILE *fp) {
    struct stat fInfo;
    fstat(fileno(fp), &fInfo);
    off t size = fInfo.st size;
    return (long int)size;
}
int main(int argc, char *argv[])
{ 
    FILE *fIN, *fOUT;
    // Encrypt
    fIN = fopen("plaintext.txt", "rb");
    fOUT = fopen("ciphertext.txt", "wb");
    encrypt(fIN, fOUT);
    fclose(fIN);
    fclose(fOUT);
    // Decrypt
    fIN = fopen("ciphertext.txt", "rb");
    fOUT = fopen("plaintext2.txt", "wb");
    decrypt(fIN, fOUT);
    fclose(fIN);
    fclose(fOUT);
```
}

```
void encrypt(FILE *ifp, FILE *ofp)
{
    long int fsize = getFileSize(ifp);int outLen1 = 0; int outLen2 = 0;
    unsigned char *indata = malloc(fsize);unsigned char *outdata = malloc(fsize + AES BLOCK SIZE); // May need an extra block's worth of bytes
    // Read entire file as bytes
    fread(indata, sizeof(char), fsize, ifp);
   // Setup
    EVP CIPHER CTX *ctx = EVP CIPHER CTX new();
    EVP CIPHER CTX init(ctx);
   // Encrypt plaintext
    EVP EncryptInit(ctx, EVP aes 192 cbc(), key, iv);
    EVP EncryptUpdate(ctx, outdata, &outLen1, indata, fsize);
    EVP EncryptFinal(ctx, outdata + outLen1, &outLen2); // Handle padding
    // Write ciphertext to file as bytes
    fwrite(outdata, sizeof(char), outLen1 + outLen2, ofp);
```

```
// Cleanup
EVP_CIPHER_CTX_free(ctx);
```

```
void decrypt(FILE *ifp, FILE *ofp)
{
    int fsize = getFileSize(ifp);
    int outLen1 = 0; int outLen2 = 0;
    unsigned char *indata = malloc(fsize);unsigned char *outdata = malloc(fsize); // Ciphertext always larger than plaintext due to padding
   //Read entire ciphertext as bytes
   fread(indata, sizeof(char), fsize, ifp);
   // Setup
   EVP CIPHER CTX *ctx = EVP CIPHER CTX new();
    EVP CIPHER CTX init(ctx);
   // Decrypt ciphertext
    EVP DecryptInit(ctx, EVP aes 192 cbc(), key, iv);
    EVP DecryptUpdate(ctx, outdata, &outLen1, indata, fsize);
    EVP DecryptFinal(ctx, outdata + outLen1, &outLen2); // Last block will always have padding
   // Write plaintext to file as bytes
    fwrite(outdata, sizeof(char), outLen1 + outLen2, ofp);
   // Cleanup
    EVP_CIPHER_CTX_free(ctx);
```
}

#### Using Openssl for SHA Hashing

#include <string.h> #include <stdio.h> #include <stdlib.h> #include <openssl/evp.h> #include <openssl/sha.h> #include <openssl/hmac.h> #include <sys/types.h> #include <sys/stat.h> #include <unistd.h>

static const unsigned char key[] = "thiskeyisverybad12345678"; // 192 bits

```
long int getFileSize(FILE *fp) {
   struct stat fInfo;
   fstat(fileno(fp), &fInfo);
   off t size = fInfo.st size;
   return (long int)size;
}
```

```
int main(int argc, char *argv[])
{ 
    FILE *fIN;
    // Get a hash digest of the file
    fIN = fopen("plaintext.txt", "rb");
    unsigned char digest[SHA256_DIGEST_LENGTH + 1];
    digest[32] = '\0;
    // Hash
    hash(fIN, digest);
    printf("%s\n", digest);
    fseek(fIN, 0L, SEEK_SET);
    // HMAC \sim keyed hash
    hmac(fIN, digest);
    printf("%s\n", digest);
    fclose(fIN);
}
```

```
void hash(FILE *fp, unsigned char *digest) {
    long int fsize = getFileSize(fp);
```

```
unsigned char *indata = malloc(fsize);fread(indata, sizeof(char), fsize, fp);
```
}

```
unsigned int outlen = 0;
// CTK creation, Init, Update, and Final all in one
EVP_Digest(indata, fsize, digest, &outlen, EVP_sha256(), NULL);
```

```
void hmac(FILE *fp, unsigned char *digest) {
    long int fsize = getFileSize(fp);
```

```
unsigned char *indata = malloc(fsize);fread(indata, sizeof(char), fsize, fp);
```
}

```
unsigned int outlen = 0;
// CTK creation, Init, Update, and Final all in one
HMAC(EVP_sha256(), key, sizeof(key) - 1, indata, fsize, digest, &outlen);
```
#### Using Openssl for Symmetric Key Generation

```
#include <openssl/rand.h>
…
#define KEY_BITS 192
static unsigned char key[KEY_BITS/8];
int main(int argc, char *argv[])
\{…
    // Get random key
    RAND_bytes(key, sizeof(key)); 
    …
}
```
…

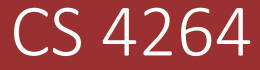

#### Principles of Computer Security

**Lots more details Lots more topics …and public key fun**

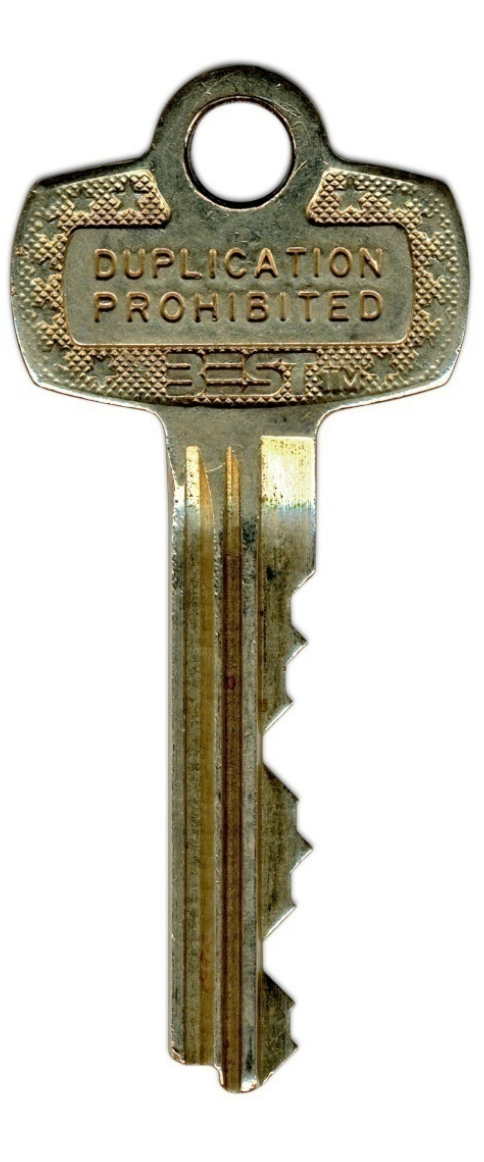